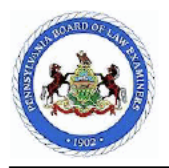

## **Applicant Name:** FirstName MiddleName TwoOThree Jr.

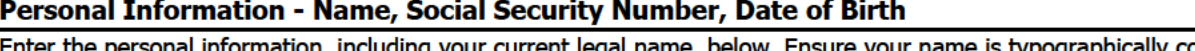

orrect, as this is how it will appear on your official admission certificate. For more information, please follow the Instructions link.

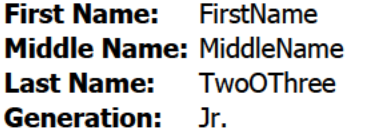

# **NCBE Number: Date of Birth:** 01/01/1970 **State/Country of Birth: Alabama**

**Begin: 01/01/2000** 

Email Address: 203barapp@gmail.com

0203

End:

**Last Four SSN:** 

# **Personal Information - Name History**

Have you ever been known by or used a different name, or has your name changed since a prior application? Do not include nicknames.

> ⊙ Yes  $\bigcirc$  No

Please complete a name entry for each name by which you have been known, starting with your birth name. For each name you enter, provide the approximate date that it was effective and the reason that it became your name.

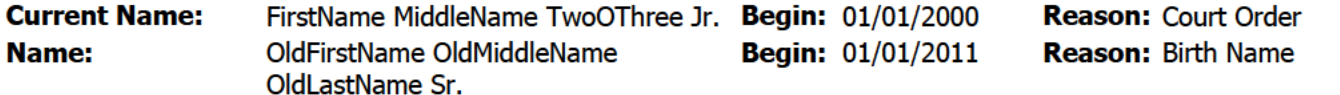

## **Personal Information - Current Address**

Please provide your current address. All communications from the board office will be mailed to the address listed on your application Reapplicants, if your address has changed since your last application, please click the link below.

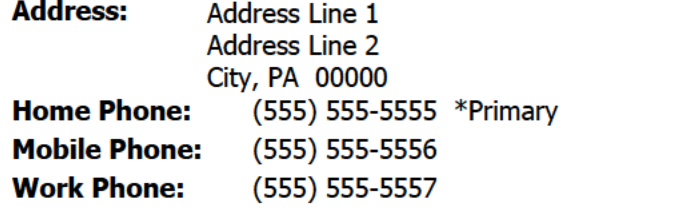

## **Personal Information - Prior Addresses**

Please enter your previous residence address information for the past five (5) years. Include all addresses and/or temporary addresses (over 90 days) used for schooling, business, military, etc. Include the time period that those addresses were used. Also, if you have a permanent address in addition to that specified in the previous question, enter it here. NOTE: If any address is a post office box, a street address must also be provided for that time period.

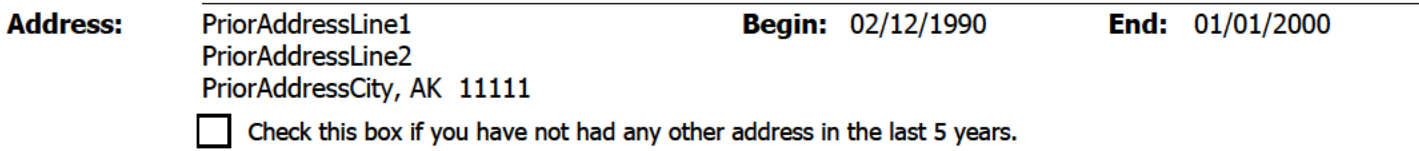

## **Personal Information - Residency**

Please list every state and country (permanent or temporary) in which you have lived, worked, attended school or served in the military for more than 6 months (cumulative) since the age of 16.

#### Arizona

This form summarizes an applicant's cumulative application to the Pennsylvania Board of Law Examiners and may include a combination of information gathered from both paper and online applications. Some information, such as explanations provided on prior paper applications, may not be available on this form.

**Applicant ID:** 

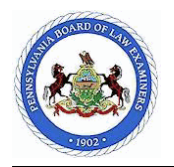

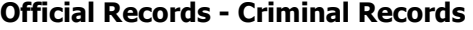

Please list every state and country in which you were arrested, charged, cited, accused or prosecuted in, but did not live, work, attend school or serve in the military for more than 6 months.

#### Arkansas

Check this box if you have never had a criminal record in any state/country in which you did not reside for over 6 months.

#### **Official Records - Driving Records**

Please list every state and country in which you were issued a driver's license. Additionally, if you were arrested for Driving Under the Influence (DUI) or any serious traffic violation (i.e.; fleeing the scene of an accident, homicide by vehicle, fleeing and eluding police, excessive speed (100+ mph), etc.), but did not hold a driver's license from that state or country, you must list that state or country as well.

Arkansas

Check this box if you have never been issued a driver's license.

### **Education - Law School Degree(s)**

Please list every educational institution (domestic or foreign) from which you attained a degree in law. Provide a Begin and End date of attendance and the type of degree. If you are nearing completion of a degree, indicate the date that you expect to attain the degree. If your law degree was from a foreign law school that does not appear in the list, please contact the Board office at (717) 231-3350.

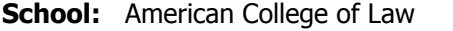

**State/Country: Begin:** 02/12/2000 **End:** 02/12/2005 California

**Degree:** JD

## **Education - Other Law Schools**

Did you attend other law schools from which you did not graduate?

 $\odot$  **Yes**  $\odot$  No

Please select the name of each law school and provide begin and end dates of attendance.

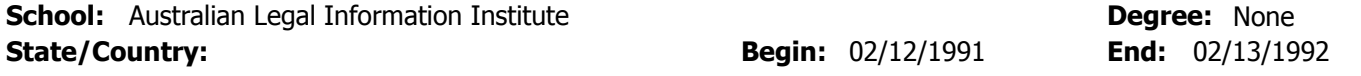

### **Education - Higher Education Attendance**

Please list every college or institution of higher education that you are or have attended, other than where you have pursued a degree in law, the dates of attendance, as well as any degree earned.

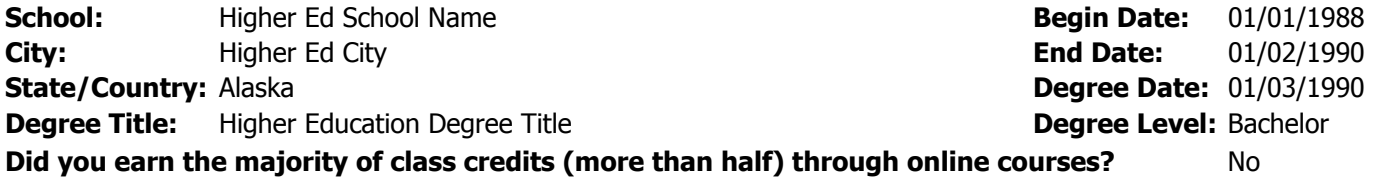

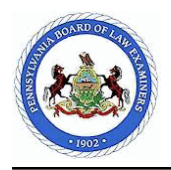

## **Bar Related - Other Bar Applications**

Please list, in reverse chronological order according to application date, each application in every jurisdiction or country in which you have ever applied to sit for a bar examination, for a character and fitness determination, for a limited license, and/or for admission or motion, including state, federal, district courts and/or administrative agencies. Include the result/current status.

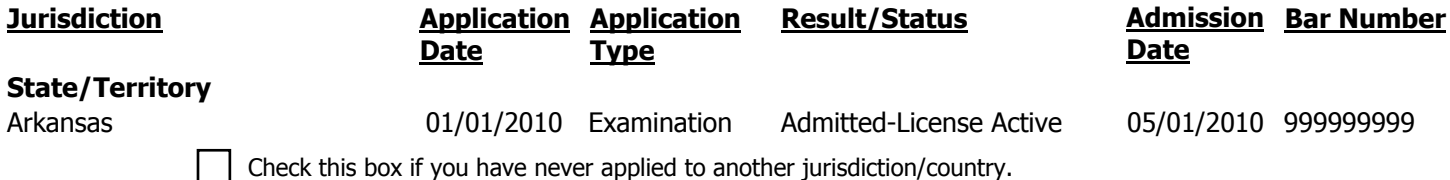

#### **Attorney Related - Continual Practice**

From the date that you were first admitted as a licensed attorney, have you ever been denied to practice, for any length of time, for any reason, before any court within any of the jurisdictions that you are admitted as a licensed attorney as listed in the Bar Related -Other Bar Applications section?

 $\odot$  **Yes**  $\odot$  No

Please provide a separate explanation for each period of denial to practice. Provide the jurisdiction involved, the begin and end dates of the denial to practice, the reason(s) for the denial to practice, or provide an explanation regarding your inactive or disability status

> Please provide a separate explanation for each period of denial to practice. Provide the jurisdiction involved, the begin and end dates of the denial to practice, the reason(s) for the denial to practice, or provide an explanation regarding your inactive or disability status.

\* Explanation: (approx. 2,000 character limit)

## **Attorney Related - Professional Misconduct**

As a licensed attorney, have any charges of professional misconduct ever been filed against you?

 $\odot$  **Yes**  $\odot$  No

Please provide a separate explanation for each charge of professional misconduct.

Please provide a separate explanation for each charge of professional misconduct.

\* Explanation: (approx. 2,000 character limit)

#### **Attorney Related - Resigned Bar Membership**

As a licensed attorney, have you ever resigned as a member of any bar?

 $\odot$  **Yes**  $\odot$  No

Please provide a separate explanation for each resignation.

Please provide a separate explanation for each resignation.

\* Explanation: (approx. 2,000 character limit)

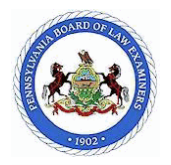

## **Attorney Related - Reprimand**

As a licensed attorney, have you ever been reprimanded, censured, suspended, or disbarred (including informal admonishments) for professional conduct?

## ¤ **Yes** ¡ **No**

Please provide a separate explanation for each reprimand, censure, suspension, informal admonishment or disbarment for professional conduct.

> Please provide a separate explanation for each reprimand, censure, suspension, informal admonishment or disbarment for professional conduct.

\* Explanation: (approx. 2,000 character limit)

## **Attorney Related - Pending Professional Misconduct**

As a licensed attorney, are there any charges for professional misconduct presently pending against you?

 $\odot$  **Yes**  $\odot$  No

Please provide a separate explanation for each charge of professional misconduct pending against you.

Please provide a separate explanation for each charge of professional misconduct pending against you.

\* Explanation: (approx. 2,000 character limit)

## **Employment - Employment History**

List in reverse chronological order, the name and complete address, including zip code, for every employer for which you have worked, for any length of time, in the last five years, regardless of compensation. List all employment as an attorney, including employment outside the five year window. Also, attorneys should indicate if the position included the practice of law. You must provide a complete address for your actual geographical place of employment.

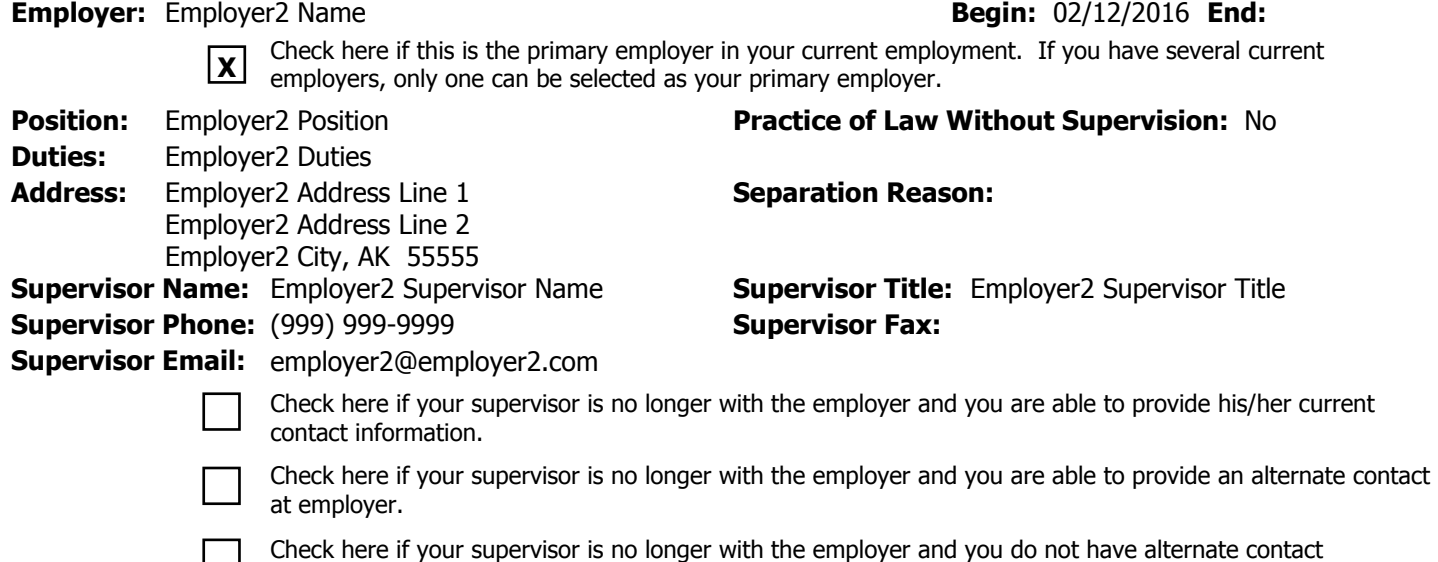

information at this time.

# **Employer:** Employer1 Name **Begin:** 05/01/2009 **End:** 05/06/2010

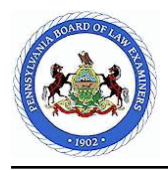

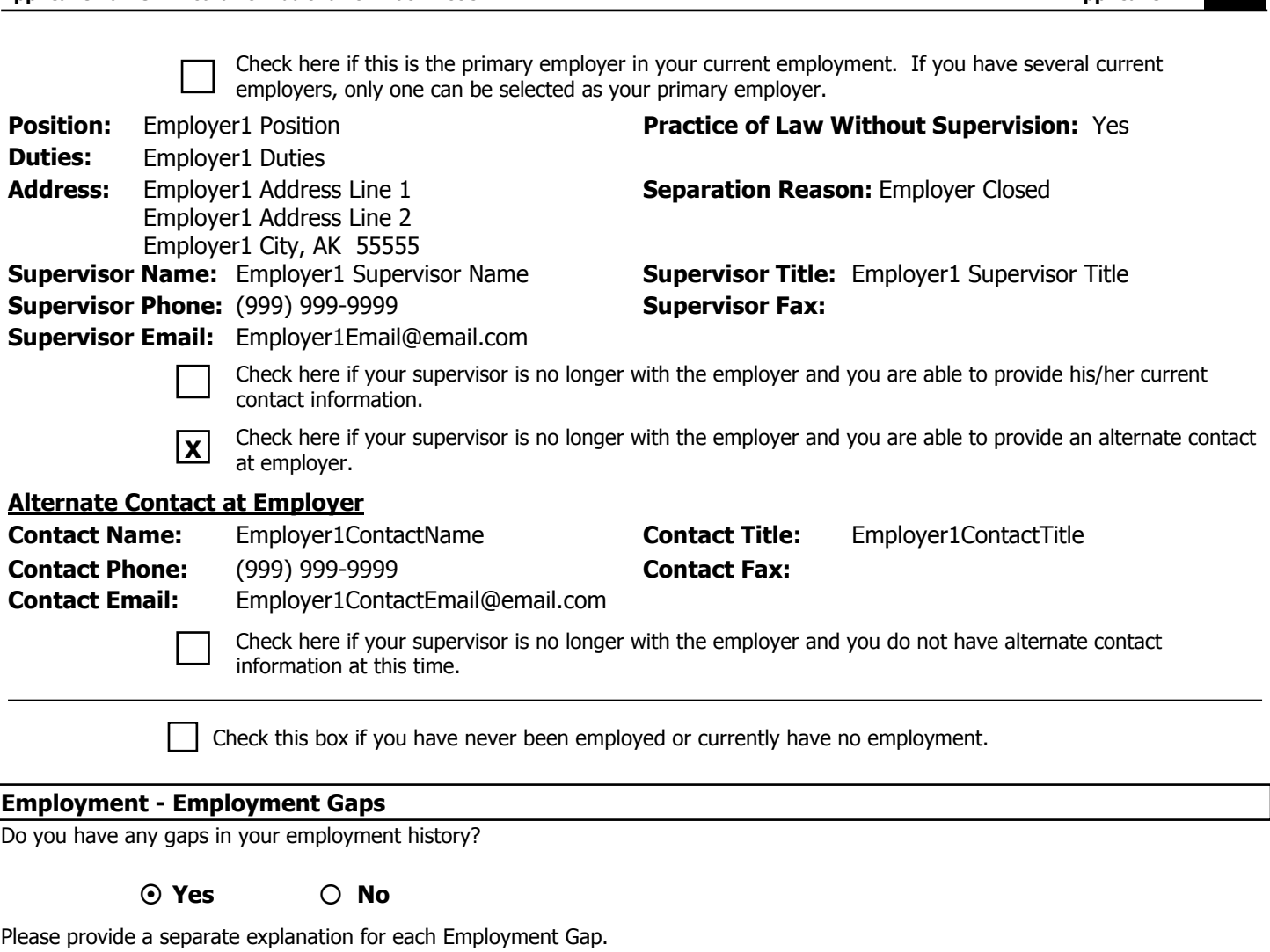

Please provide a separate explanation for each Employment Gap.

\* Explanation: (approx. 2,000 character limit)

## **Employment - Performance**

Have you ever been confronted, questioned, counseled, or approached by an employer, supervisor, teacher or other educator about your truthfulness, your excessive absence, your inability to work with others, the manner in which you handled or preserved the money or property of others, the thoroughness and/or timeliness of your preparation of work and/or your work itself, your competence, your promptness, your diligence, and/or your ability to maintain the confidentiality of information? (This does NOT include constructive criticism.)

 $\odot$  **Yes**  $\odot$  No

Please provide a separate explanation for each incident including the date, name, the position of the person(s) who made the statements to you, the circumstances, and the outcome. You must also provide the address, telephone number and the fax number for your employer.

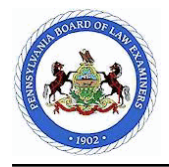

Please provide a separate explanation for each incident including the date, name, the position of the person(s) who made the statements to you, the circumstances, and the outcome. You must also provide the address, telephone number and the fax number for your employer.

\* Explanation: (approx. 2,000 character limit)

## **Employment - Termination**

Have you ever been terminated or suspended from a job, disciplined by an employer, or permitted to resign in lieu of termination, or have you ever had a job offer rescinded?

¤ **Yes** ¡ **No**

Please provide a separate explanation for each incident.

Please provide a separate explanation for each incident.

\* Explanation: (approx. 2,000 character limit)

## **Exam Related - Accommodations**

Do you require Nonstandard Testing Accommodations under the Americans with Disabilities Act (ADA)?

 $\odot$  **Yes**  $\odot$  No

## **Exam Related - Computer Based Testing**

The Board will administer the exam remotely. Applicants must use Computer-Based Testing (CBT) to take the exam and all applicants will be charged the CBT fee.

¤ **Type** ¡ **Handwrite**

## **Exam Related - Location**

The Board will administer the exam remotely. Applicants will sit for the exam at a location of their choice, but must be alone in the room during the exam. Please indicate in order of likelihood your testing location.

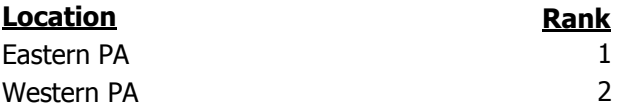

## **Identification - Social Security Number Changes**

Have you ever been known by or used a different Social Security Number?

 $\odot$  **Yes**  $\odot$  No

Please provide a separate explanation for each time you have changed your Social Security Number that includes the previous number and the reason the number was changed.

> Please provide a separate explanation for each time you have changed your Social Security Number that includes the previous number and the reason the number was changed.

\* Explanation: (approx. 2,000 character limit)

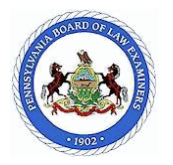

## **Identification - Citizenship**

Do you claim exclusive citizenship to a country other than the United States of America? (If you are a citizen of the United States of America, answer No.)

 $\odot$  Yes ◯ No

Please provide a separate entry for each country of citizenship and include the status of your presence in this country.

Please provide a separate entry for each country of citizenship and include the status of your presence in this country.

\* Explanation: (approx. 2,000 character limit)

#### **Military - Rejection**

Have you been rejected for induction, enlistment, or commission in the armed forces of the United States of America or any other country?

 $\odot$  **Yes**  $\odot$  No

Please provide a separate explanation for each incident and explain the circumstances and disposition for each.

Please provide a separate explanation for each incident and explain the circumstances and disposition for each.

\* Explanation: (approx. 2,000 character limit)

#### **Military - Service**

Have you ever served in the armed forces of the United States of America or any other country including the Reserve or National Guard?

 $\odot$  **Yes**  $\odot$  No

Please provide a separate entry for each period of military service even if you served in the same branch of service for two separate periods. For each entry, indicate the branch of service, commission, serial number, discharge, begin date and end date for each entry.

> Please provide a separate entry for each period of military service even if you served in the same branch of service for two separate periods. For each entry, indicate the branch of service, commission, serial number, discharge, begin date and end date for each entry.

\* Explanation: (approx. 2,000 character limit)

#### **Military - Discharge**

Have you ever been separated from any of the armed forces of the United States of America or any other country including the Reserve or National Guard?

 $\odot$  **Yes**  $\odot$  No

Please provide a separate explanation for each separation from military service. Provide the nature of the separation, the type of discharge and the circumstances surrounding your release for each entry.

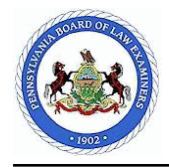

Please provide a separate explanation for each separation from military service. Provide the nature of the separation, the type of discharge and the circumstances surrounding your release for each entry.

\* Explanation: (approx. 2,000 character limit)

## **Military - Complaints**

Have you ever been a defendant in any courts-martial, or Article 15 proceedings, or have any formal charges or complaints ever been made or filed, or proceedings instituted against you as a member of the armed forces?

¤ **Yes** ¡ **No**

Please provide a separate explanation for each incident and explain the circumstances and disposition for each.

Please provide a separate explanation for each incident and explain the circumstances and disposition for each.

\* Explanation: (approx. 2,000 character limit)

## **Public Office - Offices Held**

Have you ever held judicial or public office?

 $\odot$  Yes ◯ No

Please provide a separate explanation for each judicial or public office held. Include the title, city, state, office held, begin date and end date for each entry.

> Please provide a separate explanation for each judicial or public office held. Include the title, city, state, office held, begin date and end date for each entry.

\* Explanation: (approx. 2,000 character limit)

## **Public Office - Misconduct**

Have any charges of judicial or official misconduct ever been filed against you?

¤ **Yes** ¡ **No**

Please provide a separate explanation for each charge of misconduct filed against you.

Please provide a separate explanation for each charge of misconduct filed against you.

\* Explanation: (approx. 2,000 character limit)

## **Public Office - Resignation**

Have you ever resigned from judicial or public office?

 $\odot$  **Yes**  $\odot$  No

Please provide a separate explanation for each resignation from judicial or public office.

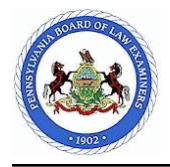

Please provide a separate explanation for each resignation from judicial or public office.

\* Explanation: (approx. 2,000 character limit)

## **Public Office - Removed**

Have you ever been reprimanded, censured, suspended, or removed from judicial or public office for misconduct?

 $\odot$  **Yes**  $\odot$  No

Please provide a separate explanation for each reprimand, censure, suspension or removal from judicial or public office.

Please provide a separate explanation for each reprimand, censure, suspension or removal from judicial or public office.

\* Explanation: (approx. 2,000 character limit)

**Public Office - Investigation**

Are you currently under investigation for judicial or official misconduct?

 $\odot$  **Yes**  $\odot$  No

Please provide a separate explanation for each incident of current investigation for judicial or official misconduct.

Please provide a separate explanation for each incident of current investigation for judicial or official misconduct.

\* Explanation: (approx. 2,000 character limit)

#### **Academic Records - Discipline**

Have you ever been denied enrollment, dismissed, suspended, expelled, subject to discipline, including disciplinary probation for plagiarism, cheating, dishonesty, fraud, or any other reason, or withdrawn in lieu of discipline from any academic institution or organization, beyond high school, for any reason (does NOT include academic discipline or probation for poor or failing grades)?

 $\odot$  **Yes**  $\odot$  No

Please provide a separate explanation for each incident. Provide the date, place, nature of the offense, names of the authorities involved, disposition, and sanction(s).

> Please provide a separate explanation for each incident. Provide the date, place, nature of the offense, names of the authorities involved, disposition, and sanction(s).

\* Explanation: (approx. 2,000 character limit)

## **Documents - Altered or Falsified**

Have you ever altered or falsified any official or unofficial document or copy thereof (e.g., bar application or examination result letter, recommendation letter, transcript, report, law school application, etc.)?

¤ **Yes** ¡ **No**

Please provide a separate explanation for each incident. Provide the type of document, the date it was altered or falsified, names of the authorities involved, the outcome of the action, and a full explanation for each incident.

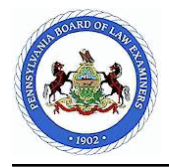

Please provide a separate explanation for each incident. Provide the type of document, the date it was altered or falsified, names of the authorities involved, the outcome of the action, and a full explanation for each incident.

\* Explanation: (approx. 2,000 character limit)

## **Criminal - Criminal History**

Are you currently, or have you ever been arrested, charged, cited, accused, or prosecuted for any crime by a law enforcement agency, or have you ever been the subject of any investigation by a law enforcement agency, civil or administrative agency, professional organization, corporation, board or any other agency (including, but not limited to the lawyer Disciplinary Board, Attorney General's Office, government entity, law firm, etc.)? This does NOT include summary (minor) motor vehicle violations for which you were given a citation (ticket). It does include all alcohol-related traffic citations (e.g. OWI, DUI).

¤ **Yes** ¡ **No**

Please provide a separate explanation for each incident. Provide the time, date, location, law enforcement agency involved, and final disposition for each entry.

> Please provide a separate explanation for each incident. Provide the time, date, location, law enforcement agency involved, and final disposition for each entry.

\* Explanation: (approx. 2,000 character limit)

## **Financial - Bankruptcy**

Have you ever filed a petition in bankruptcy, or has anyone ever filed a petition in bankruptcy against you?

 $\odot$  **Yes**  $\odot$  **No** 

Please provide a separate explanation for each incident. Provide the court in which such petition was filed, the date of filing, and the final disposition for each incident.

> Please provide a separate explanation for each incident. Provide the court in which such petition was filed, the date of filing, and the final disposition for each incident.

\* Explanation: (approx. 2,000 character limit)

## **Financial - Past-due Accounts**

Do you currently have any debts in arrears (e.g., 120+ days past due, charge offs, bad debts/loss write offs) and/or unpaid claims against you? This includes delinquent student loans, child or spousal support, court ordered fines, costs, restitution or judgments. This does not include student loans in deferment.

 $\odot$  **Yes** ◯ No

Please provide a separate explanation for each incident. Provide the date that the obligation was incurred, the amount borrowed, the amount paid, and what efforts have been made to repay the obligation.

> Please provide a separate explanation for each incident. Provide the date that the obligation was incurred, the amount borrowed, the amount paid, and what efforts have been made to repay the obligation.

\* Explanation: (approx. 2,000 character limit)

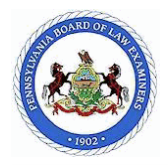

## **Financial - Child or Spousal Support**

Have you ever been ordered or required to pay child or spousal support?

 $\odot$  Yes ◯ No

Please provide a separate explanation for each order to pay child or spousal support.

Please provide a separate explanation for each order to pay child or spousal support.

\* Explanation: (approx. 2,000 character limit)

#### **Financial - Income Tax**

Have you ever failed to file any applicable local, state or federal income tax return and/or report required by law within the last 10 years? This does not include tax extensions, late filings, or returns not filed due to earned income being under the legally established income threshold.

¤ **Yes** ¡ **No**

Please provide a separate explanation for each incident. Provide the type of income tax return and/or report that was not filed and the circumstances regarding your not filing it.

> Please provide a separate explanation for each incident. Provide the type of income tax return and/or report that was not filed and the circumstances regarding your not filing it.

\* Explanation: (approx. 2,000 character limit)

#### **Financial - Fraud**

Have you ever been investigated for, or accused of fraud, commingling, withholding or misusing funds, or any other charges involving the handling of funds?

 $\odot$  **Yes**  $\odot$  No

Please provide a separate explanation for each incident. Provide the date, circumstances of the investigation, the investigating authority, and the person or organization named as the wronged party in the investigation or accusation.

> Please provide a separate explanation for each incident. Provide the date, circumstances of the investigation, the investigating authority, and the person or organization named as the wronged party in the investigation or accusation.

\* Explanation: (approx. 2,000 character limit)

### **Licenses - Applications**

Have you ever applied for a permit or license, other than one to practice law, that required proof of good character (e.g., CPA, medical professional, teacher, stock broker, etc.)?

 $\odot$  **Yes**  $\odot$  No

Please provide a separate entry for each permit or license application. Provide the permit or license type, the jurisdiction in which you applied for the permit or license, the disposition of your application for the permit or license, and your permit or license number (if known).

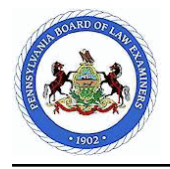

Please provide a separate entry for each permit or license application. Provide the permit or license type, the jurisdiction in which you applied for the permit or license, the disposition of your application for the permit or license, and your permit or license number (if known).

\* Explanation: (approx. 2,000 character limit)

## **Licenses - Withdrawn, Denied, Revoked or Complaints**

Have you ever withdrawn an application for a permit or license (other than one to practice law), been denied a permit or license, had a permit or license revoked, and/or voluntarily surrendered a permit or license for any reason, and/or have you ever been the subject of any complaints, proceedings, investigations, or inquiries relating to a profession for which licensure is required that involved: allegations of unauthorized practice, censure, removal, suspension, revocation of license, discipline, and/or any other formal or informal charges, by any agency, organization or individual?

 $\odot$  **Yes** ◯ No

Please provide a separate explanation for each incident. Provide the permit or license type, the jurisdiction of the permit or license, and the disposition for each incident.

> Please provide a separate explanation for each incident. Provide the permit or license type, the jurisdiction of the permit or license, and the disposition for each incident.

\* Explanation: (approx. 2,000 character limit)

### **Court Related - Protection From Abuse**

Have you ever had a petition for Protection From Abuse (PFA), restraining, or peace order filed against you?

 $\odot$  **Yes**  $\odot$  No

Please provide a separate explanation for each PFA, restraining or peace order filed against you. Provide the date each PFA or order was filed against you and the circumstances surrounding each.

> Please provide a separate explanation for each PFA, restraining or peace order filed against you. Provide the date each PFA or order was filed against you and the circumstances surrounding each.

\* Explanation: (approx. 2,000 character limit)

## **Court Related - Civil Proceedings**

Have you ever been named as a party to any civil proceeding or has any civil proceeding been instituted by you, on your behalf, or against you including, but not limited to, suits in equity, actions at law, statutory proceedings, or any other civil or administrative proceeding? Do NOT include divorce proceedings or minor motor vehicle accidents.

 $\odot$  **Yes**  $\odot$  No

Please provide a separate explanation for each incident, including the dates and court (including docket number) where any proceeding was instituted.

> Please provide a separate explanation for each incident, including the dates and court (including docket number) where any proceeding was instituted.

\* Explanation: (approx. 2,000 character limit)

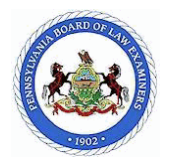

## **Dependencies - Current Addictions**

Are you currently addicted to, or dependent upon narcotics, intoxicating liquors, or other substances?

 $\odot$  Yes  $\odot$  No

Please provide a separate explanation of the current status of each addiction or dependency and how or if each relates to your ability to practice law.

> Please provide a separate explanation of the current status of each addiction or dependency and how or if each relates to your ability to practice law.

\* Explanation: (approx. 2,000 character limit)

### **Miscellaneous - Issues**

If there is any information (event, incident, occurrence, etc.) that was not specifically addressed and/or asked of you in the online application and/or in the instructions that could be considered a character issue, you are required to provide a detailed explanation for each event, incident/occurrence. Do you have any additional issues to disclose before submitting your application?

¤ **Yes** ¡ **No**

Please provide a detailed explanation for each miscellaneous issue being disclosed. If you have documentation to support your explanation, you must submit it to the board office with your Supplemental Documents.

> Please provide a detailed explanation for each miscellaneous issue being disclosed. If you have documentation to support your explanation, you must submit it to the board office with your Supplemental Documents.

\* Explanation: (approx. 2,000 character limit)

## **Submit Application - Electronic Application Verification**

I verify that the statements of facts made by me in this electronic application are true and correct, and that they are made subject to the penalties of 18 Pa. C.S.§ 4904 relating to unsworn falsification to authorities. I further verify that I have not omitted any facts or matters pertinent to my electronically filed application.

I hereby acknowledge that this is a continuing application, and that I have an obligation to keep my responses to the questions current, complete and correct by filing timely amendments until the date of my admission to the bar of the Commonwealth of Pennsylvania. I understand that an amendment is considered timely when made no later than 10 days after any occurrence that would change, or render incomplete, any answer on my bar application.

For applicants applying under Pa.B.A.R. 203/205 only:

I certify that my purpose for taking the Pennsylvania Bar Examination, is for admission purposes only. I further certify that I will not share the content of the Multistate Bar Examination with any individual, organization or agency.

I am entering my User ID and Applicant ID that I have been assigned to create an electronic signature to indicate that I agree to the aforementioned statements. I understand that an electronic signature may not be denied legal effect or enforceability by me solely because it is in electronic form. The Electronic Transactions Act, 73 P.S. §2260.101 et seq. provides authority for parties to transactions involving government affairs to agree to conduct such transactions by electronic means.

## Signed electronically by **FirstName MiddleName TwoOThree Jr.** on **01/04/2021**

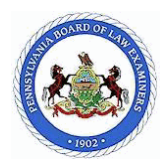

# **Submit Application - Electronic Authorization and Release**

I, **FirstName MiddleName TwoOThree Jr.**, born in **Alabama** on **04/28/1973**, consent to have an investigation made as to my moral character, professional reputation, and fitness for the practice of law and have such information, as may be available regarding the same, reported to the Pennsylvania Board of Law Examiners. I agree to provide any further information that may be required concerning my past record. I understand that the contents of my character and fitness investigation are confidential and that I will not receive, and am not entitled to, a copy of the investigation or to know its contents. I also understand, that to the extent necessary to evaluate my character and fitness, the Pennsylvania Board of Law Examiners may consult with outside experts regarding the documentation and information it collects in its investigation, and that the outside experts will be required to keep such information confidential. I further understand that the contents are privileged.

I also authorize and request every person, firm, company, corporation, governmental agency, law enforcement agency, court, association, educational and /or other institution having control of any documents, records, and other information pertaining to me, to furnish to the Pennsylvania Board of Law Examiners any such information, including documents, records, bar association files regarding charges or complaints filed against me, formal or informal, pending or closed, or any other pertinent data. I also permit the Pennsylvania Board of Law Examiners or any of its agents or representatives to inspect and make copies of such documents, records or other information, and consistent with its rules, on its own volition or in response to any inquiry from a disciplinary board or authority at any time in the future, to furnish to such board or authority information, documents, or records contained in my file.

I authorize and direct any consumer-reporting agency to furnish a copy of my credit report to the Pennsylvania Board of Law Examiners for the purpose of conducting a character and fitness investigation.

I hereby release, discharge, and exonerate the Pennsylvania Board of Law Examiners, its agent and representatives, and any person so furnishing information from any and all liabilities of every nature and kind arising out of the furnishing or inspection of such documents, records, and other information, or the investigation made by or on behalf of the Pennsylvania Board of Law Examiners.

I am entering my User ID and Applicant ID that I have been assigned to create an electronic signature to indicate that I agree to the aforementioned statements. I understand that an electronic signature may not be denied legal effect or enforceability by me solely because it is in electronic form. The Electronic Transactions Act, 73 P.S. §2260.101 et seq. provides authority for parties to transactions involving government affairs to agree to conduct such transactions by electronic means.

Signed electronically by **FirstName MiddleName TwoOThree Jr.** on **01/04/2021**